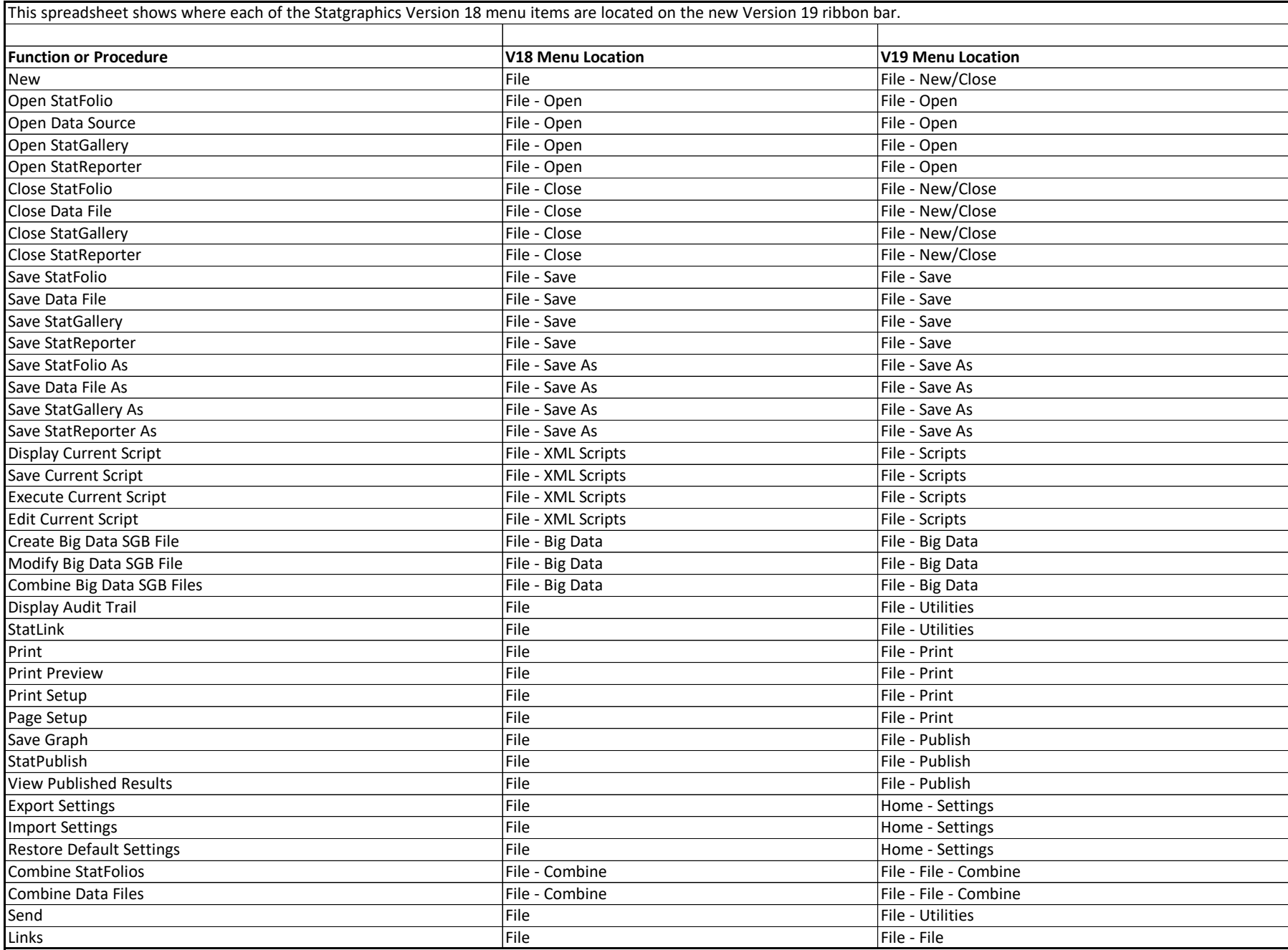

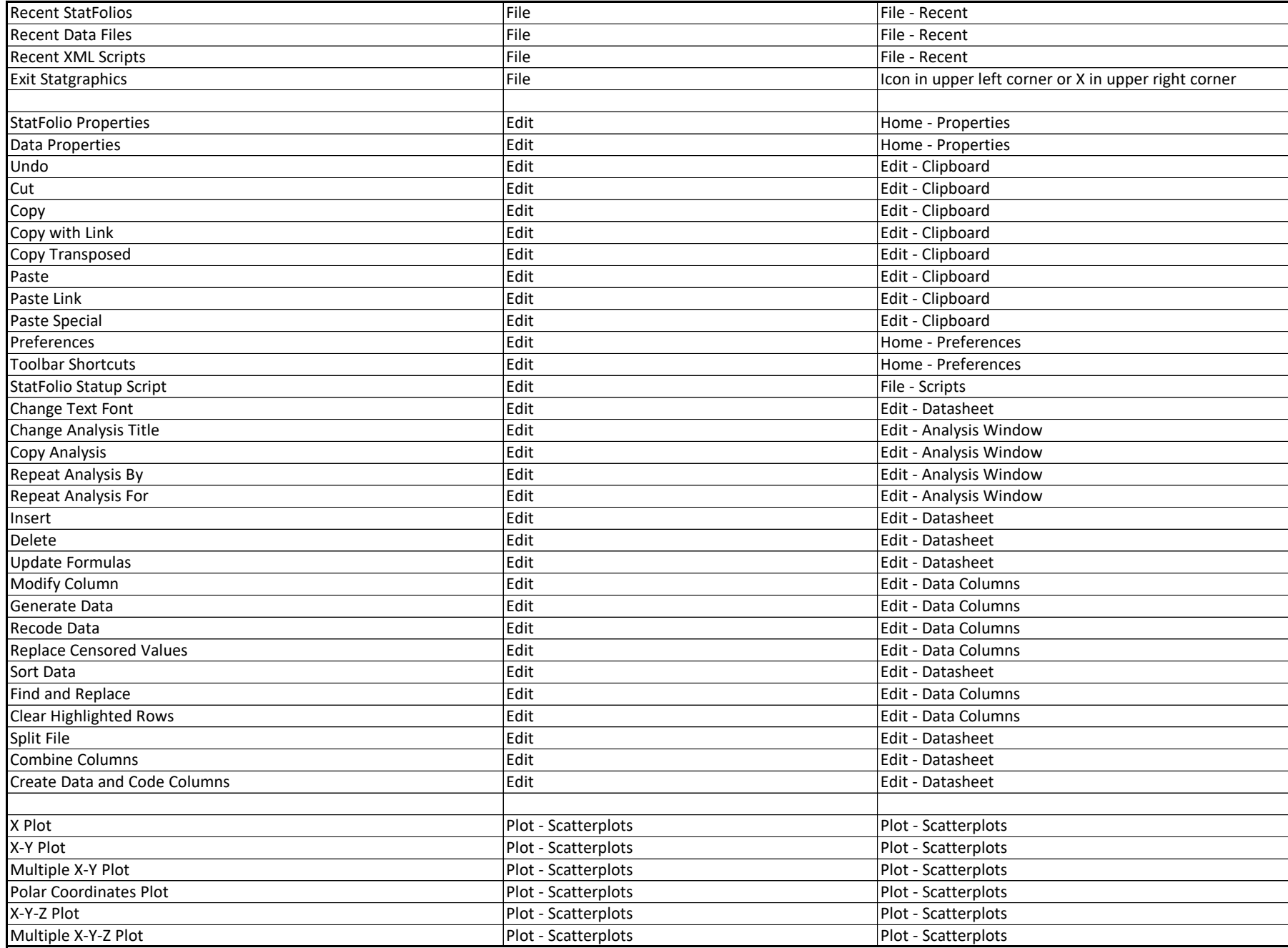

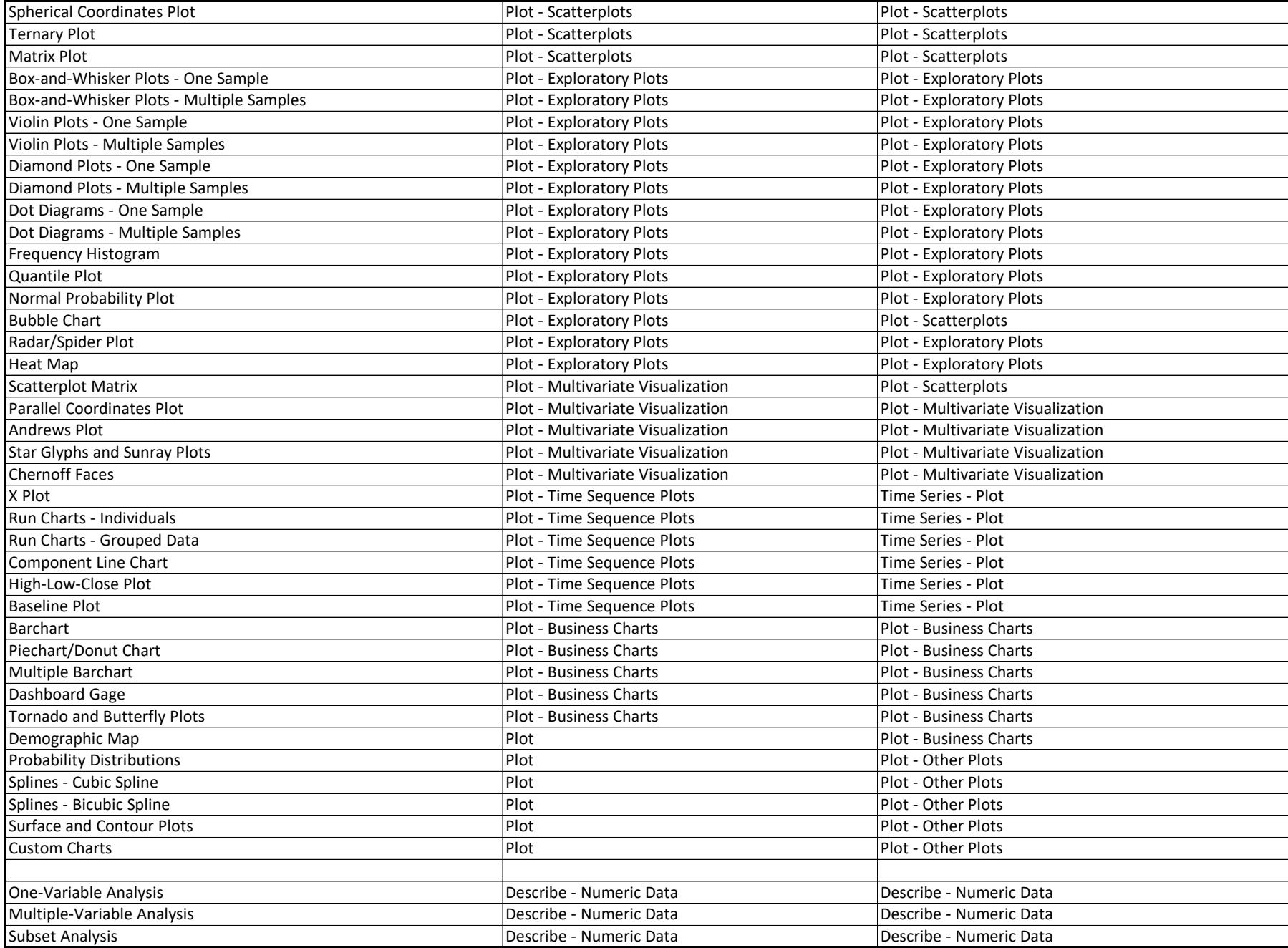

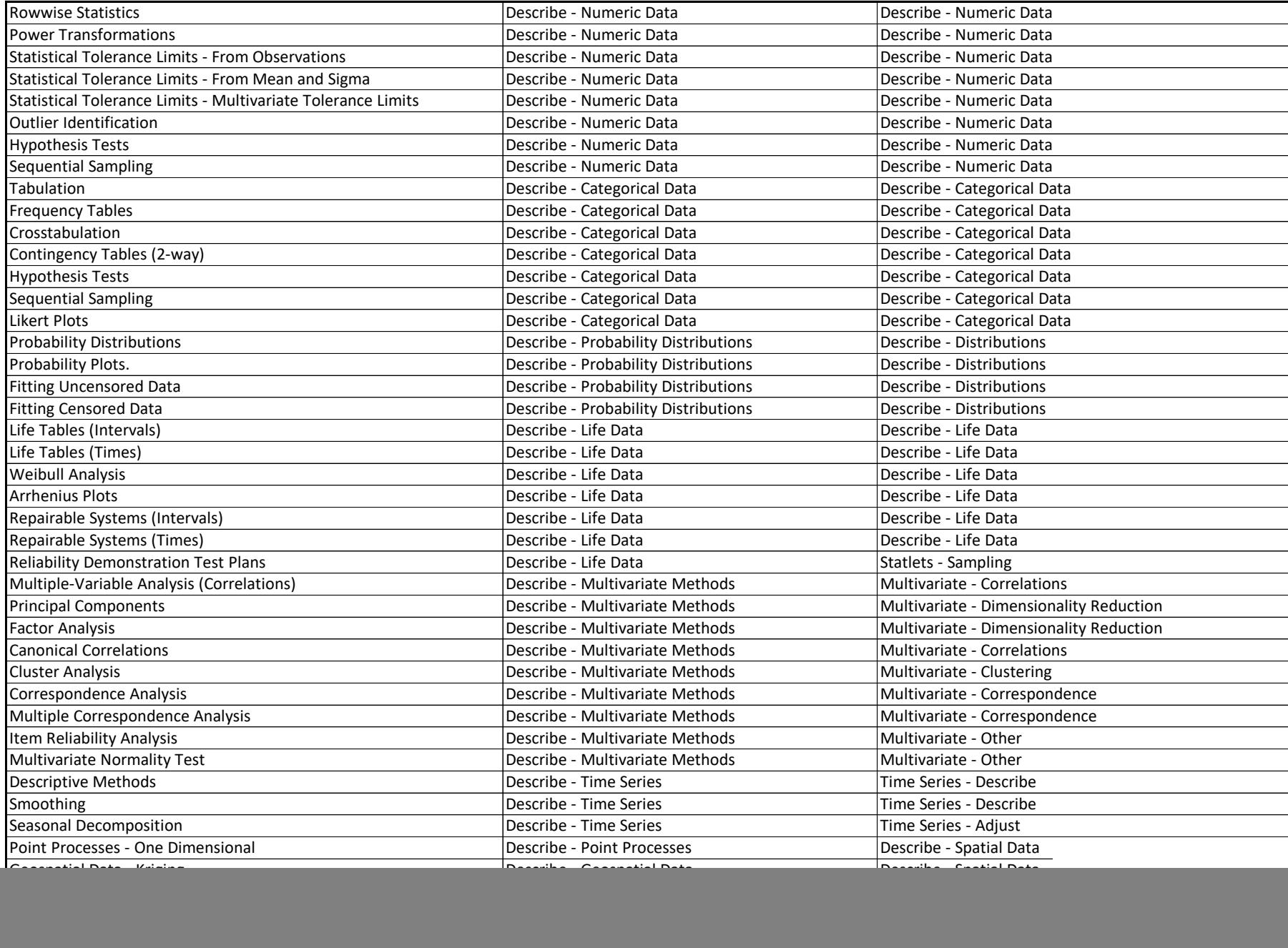

![](_page_4_Picture_280.jpeg)

![](_page_5_Picture_301.jpeg)

![](_page_6_Picture_280.jpeg)

![](_page_7_Picture_287.jpeg)

![](_page_8_Picture_152.jpeg)